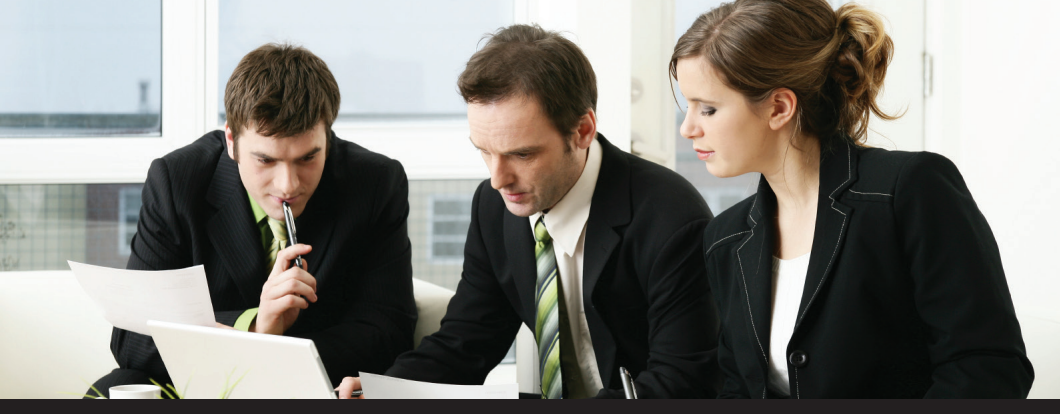

## **Are you looking to include additional information on Purchase Orders.**

The **Purchase Order Processing User Defined FieldsTM** enhancement allows organizations to specify what information should be captured at the Purchase Order level. GP users can assign labels to these additional fields to facilitate the capture of this additional information. These 35 fields greatly expand the data that can be stored with a Purchase Order.

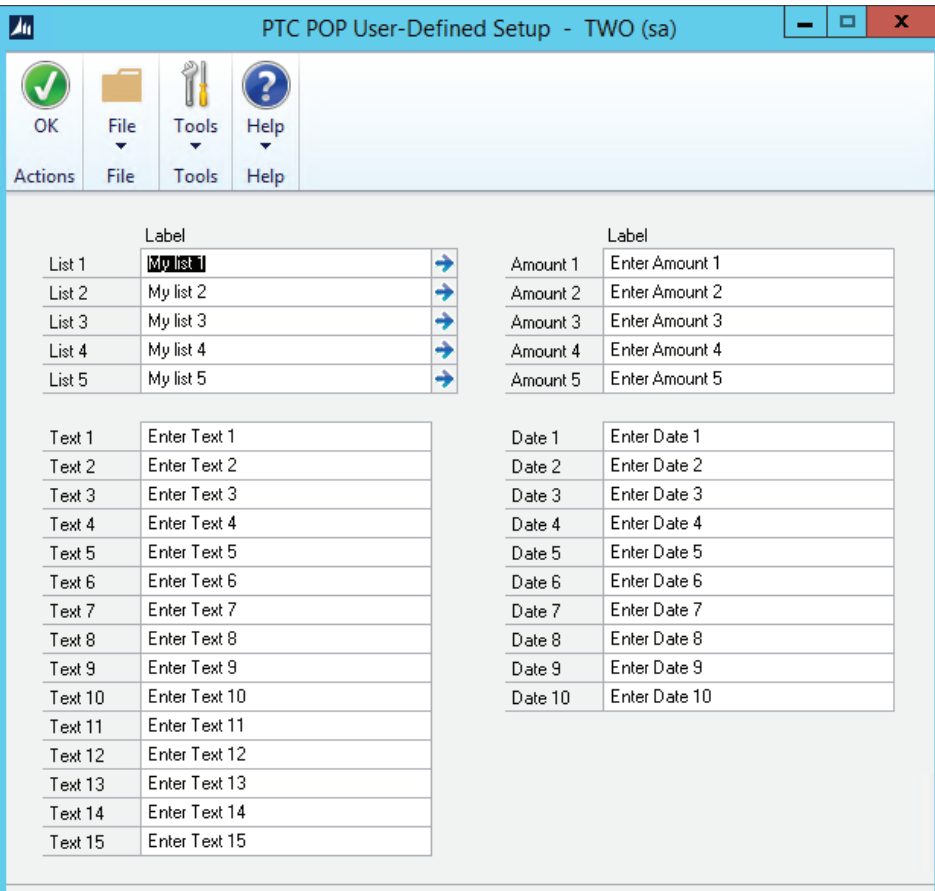

## **POP User Defined FieldsTM**

for Microsoft Dynamics® GP

## **Why Use?**

- **• Streamlines purchase order process by allowing you to enter your user defined data when creating the PO versus during the receiving process.**
- **• Increases the data you can enter and capture by adding:**
	- **5 List Fields**
	- **15 Text Fields**
	- **5 Amount/Currency Fields**
	- **10 Date Fields**
- **• Saves data entry time by allowing you to create default values**
- **• Create useful reports from any of the user defined fields you create by using built in SmartList Designer**

Other PTC Enhancements for Microsoft Dynamics GP available:

Aging Pivot Table Reports™ Allocation Schedule<sup>™</sup> Chargeback System™ G/L Import w/Analytical Accounting™ iMIS Bridge™ Lot Profitability Tracking™ Order Acknowledgements<sup>™</sup> POP Enhanced Posting Flows™ POP Line Item Notes™ SOP Enhanced Posting Flows™ SOP Line Item Notes™ Vendor Address Contacts<sup>™</sup> Vendor Deposits<sup>™</sup> Work Paper Checklist™

## PARADIGM TECHNOLOGY **CONSULTING**

An ISS Solutions Business *Providing comprehensive solutions and services to optimize business processes.*

Ph: 609.890.4150 Toll Free: 866.PTC.INFO Langhorne, PA | Allentown, NJ | Allentown, PA www.PTCSolutions.com • Sales@ptcsolutions.com

Microsoft | Sold **Partner** side Cloud Platform<br>**Partner** silver Small and Midmarket Cloud Solutions

© 2022 Paradigm Technology Consulting. All Rights Reserved. Microsoft and Microsoft Dynamics are<br>either registered trademarks or trademarks of Microsoft Corporation. The names of actual companies<br>and products mentioned her